Seminar in Sioux Falls, SD - March, 2013

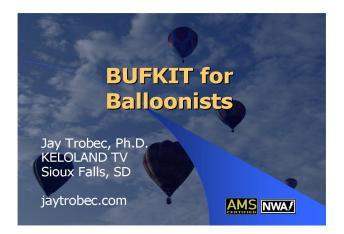

## **Installation Links**

Download the BUFKIT program from the <u>Warning Decision Training Branch</u>. Follow the directions to install it on your machine.

Copy and paste the links for the models you would like to see into the BUFget program. Computer model data links for South Dakota can be found <u>here</u>. Data for the entire U.S. can be found <u>here</u>.

**Instructional Links** 

Fog Forecasting - Webinar

BUFKIT Warehouse - An exhaustive collection of everything BUFKIT